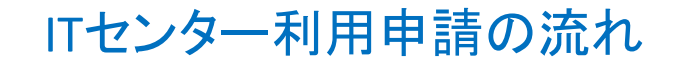

教員のフロー

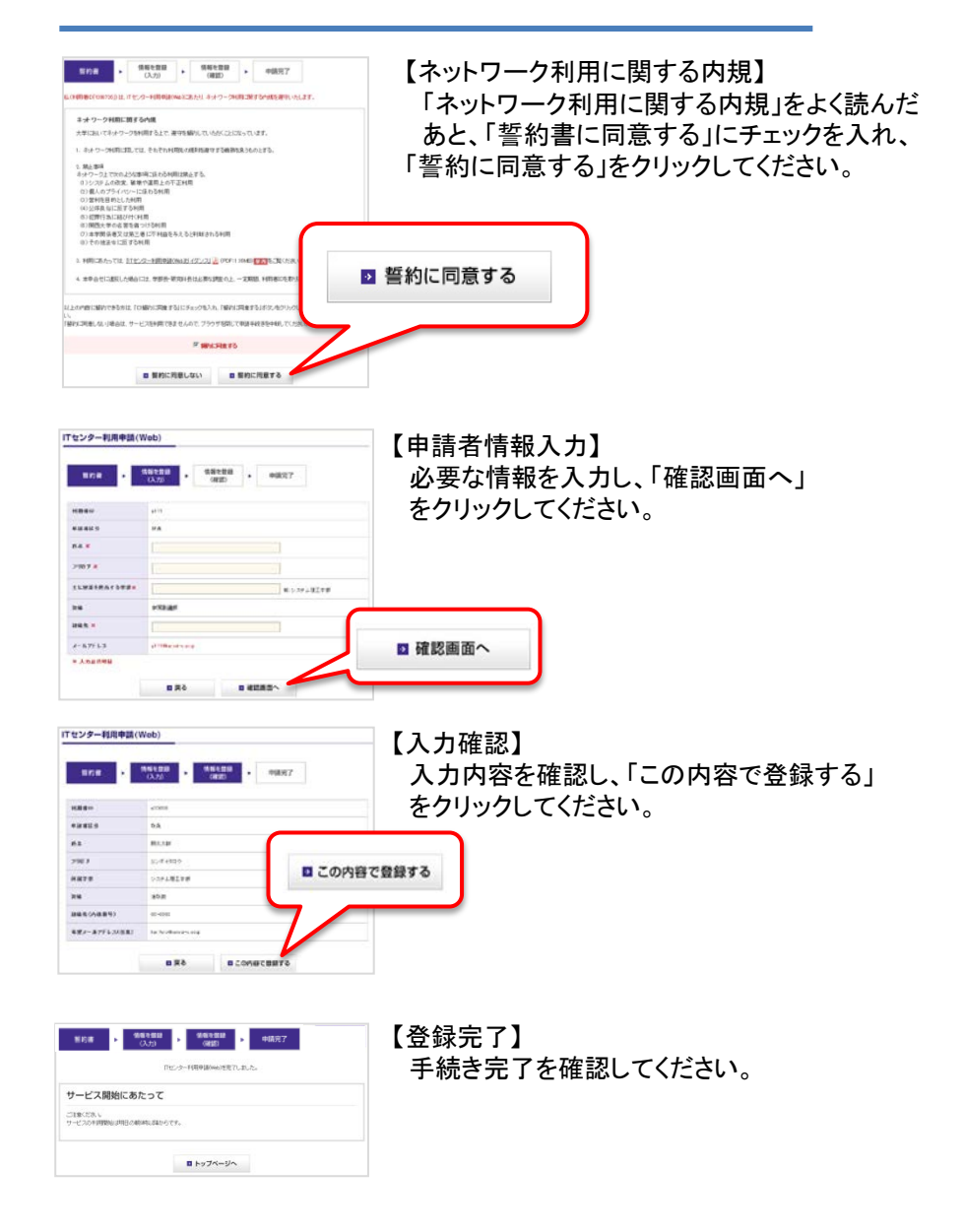